#### **RECORDING AND SENDING**

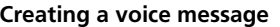

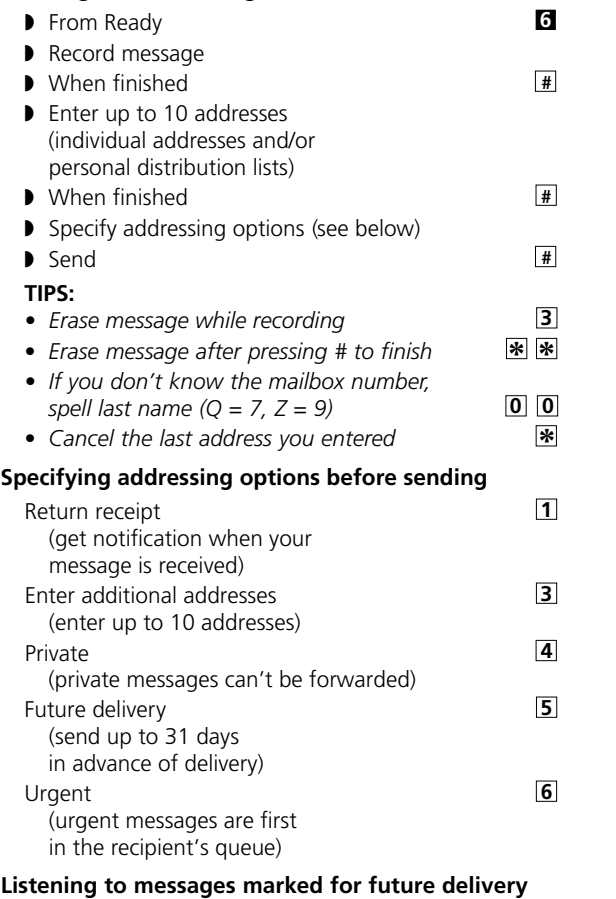

◗ From Ready ■**1** ■**9** ■**3**

◗ Listen ■**5**

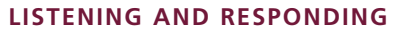

**Reviewing voice messages**

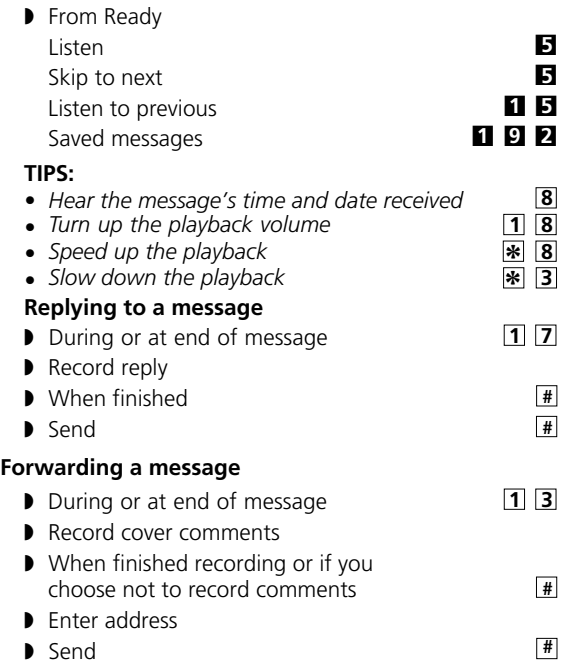

#### **MANAGING YOUR MAILBOX**

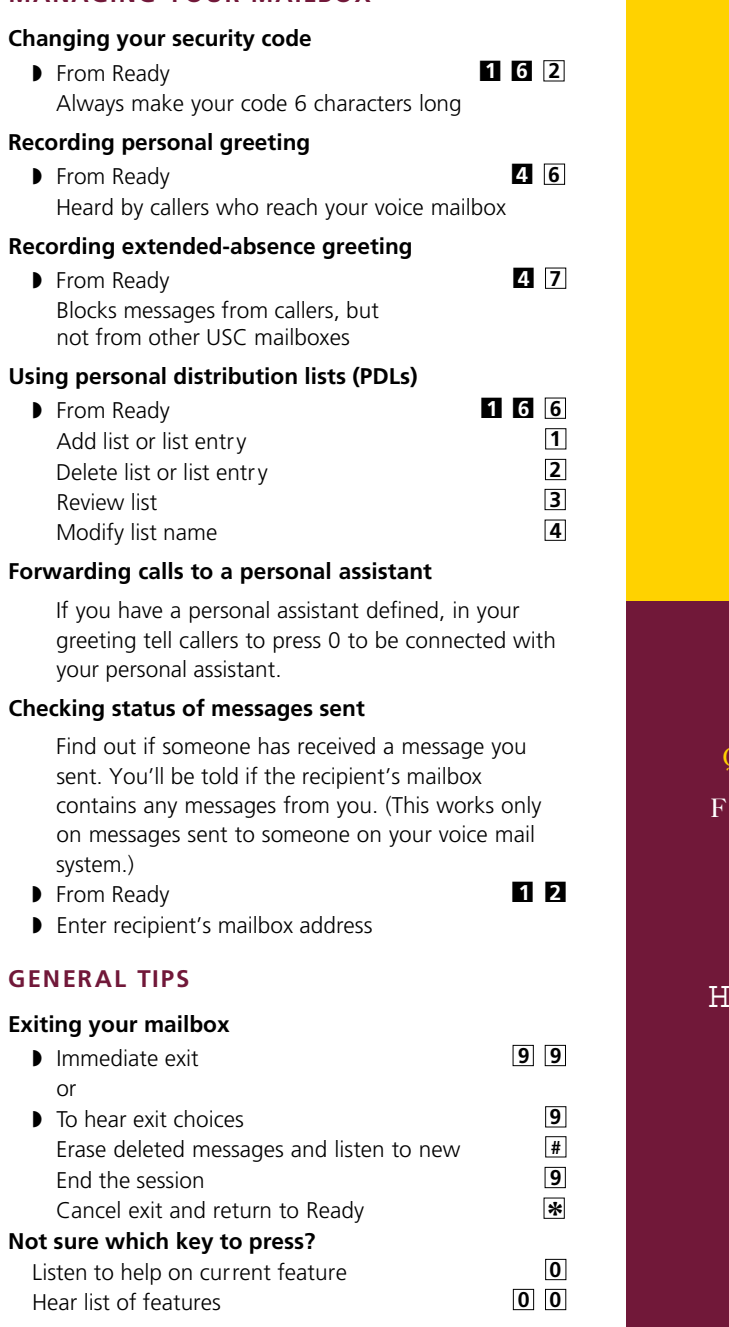

### **Want to save time?**

Bypass a call answering greeting **by** 

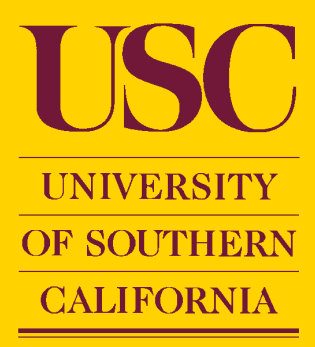

## QUICK REFERENCE GUIDE OR USC VOICE MESSAGING

 SERENADE USC 2 323 224-5400 HELP DESK 213 740-5555

Press # # Enter your security number

Enter your security number

# ACCESSING YOUR MAILBOX From Another User's Desk or Any Phone From Your Desk Phone 2011 system access number x45400 or 323 224-5400 Call system access number x45400 Press # and enter your mailbox number

## **USC VOICE MESSAGING AT-A-GL ANCE**

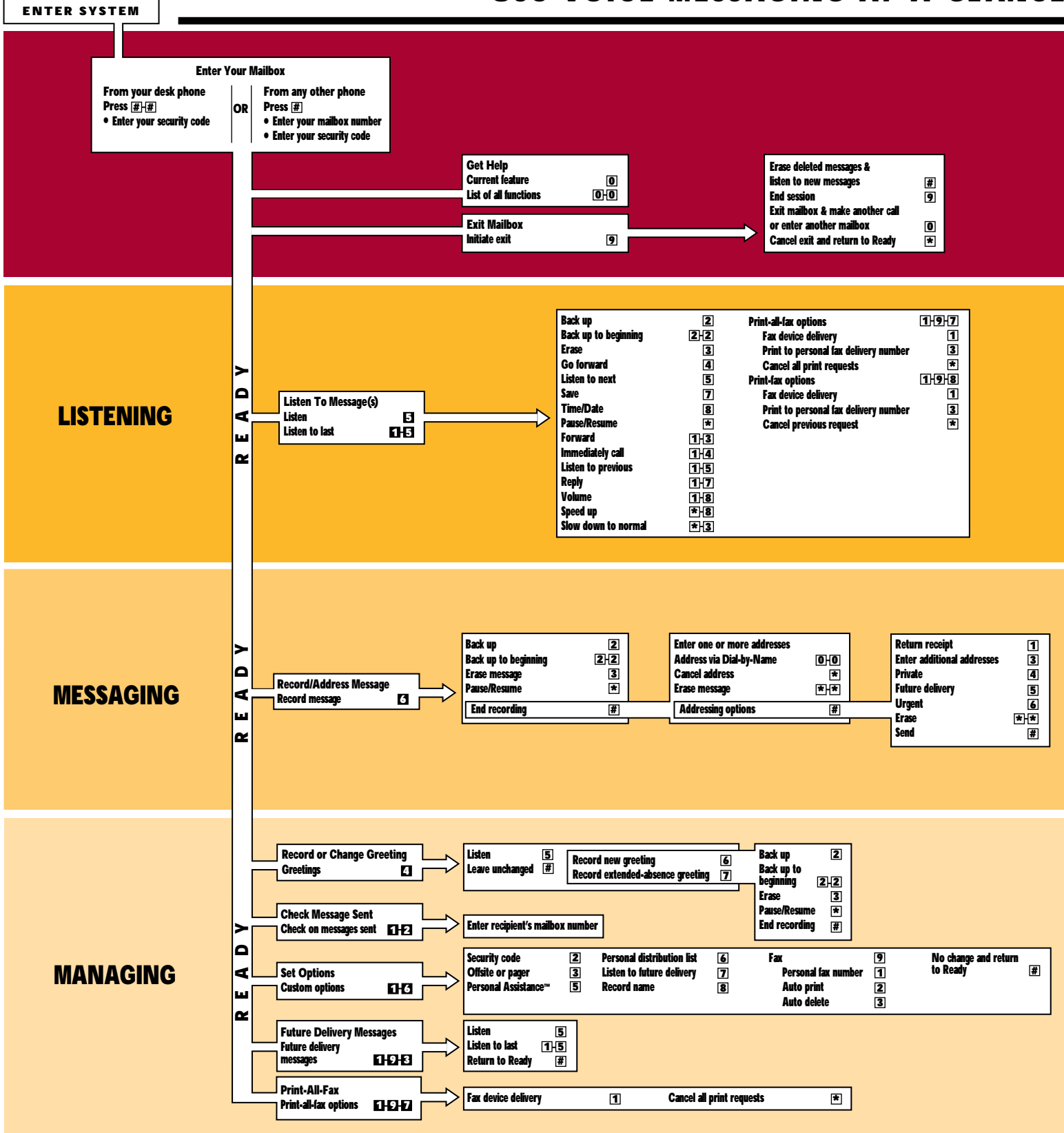